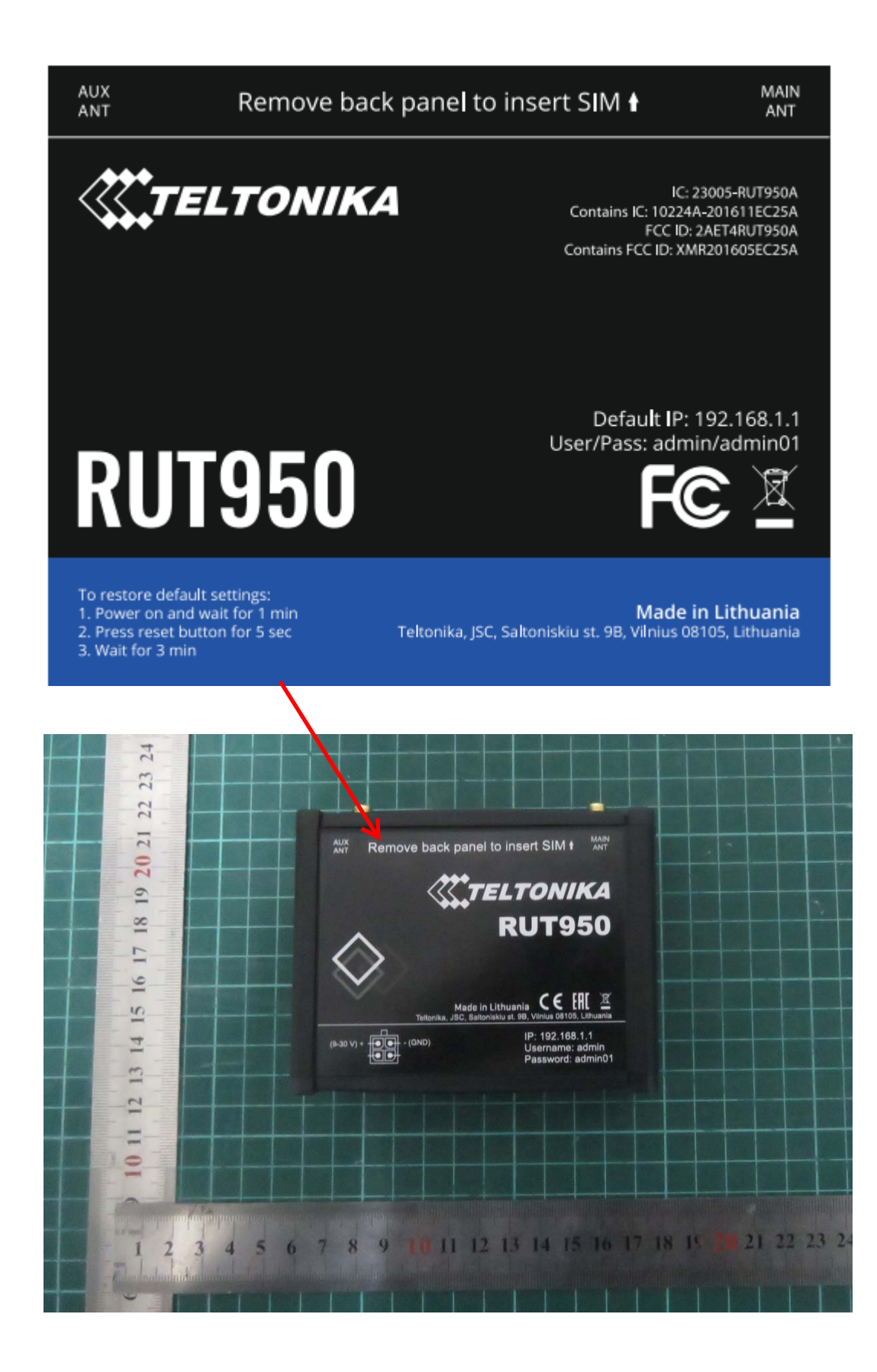

Material: JAC ECOPLUS PAPERPRINT

Surface finish: DULL

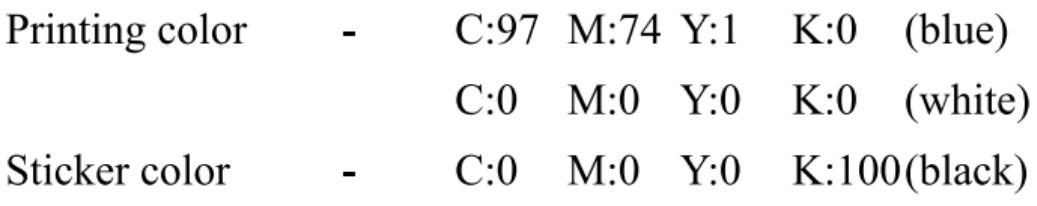